# Ein Schüler mit SPF besucht meine Klasse –

was ist im Sokrates zu tun?

Elisabeth Brunner Adelheid Visin

Andreas Ramsl team-so@salzburg.at

#### Team-SO: Vorstellung und Aufgaben

- Brunner Elisabeth
- Visin Adelheid
- Ramsl Andreas

Überprüfung der korrekten Einträge für Schüler mit SPF

zB: [Abfrage des LSR](LSR_Schulung.xls) (Dir) Zeugnisse

## SPF-Verfahren (Feststellung des SPF)

- Beobachtungsbogen (6 Wochen)
- Handlungsleitfaden für SE-Schüler
- pädagogischer Bericht
- Antrag auf Feststellung des SPF
- http://www.lsr-sbg.gv.at/schule-undunterricht/paedagogischeabteilungen/allgemein-bildende[pflichtschulen/sonderpaedagogik/spf](http://www.lsr-sbg.gv.at/schule-und-unterricht/paedagogische-abteilungen/allgemein-bildende-pflichtschulen/sonderpaedagogik/spf-verfahren/)verfahren/

## Sonderpädagogischer Förderbedarf

Einträge durch jeweilige Bildungsregion / LSR (Ereignisse)

- laufendes Verfahren
- ▶ Verzicht auf SPF oder SPF festgestellt
- SPF geändert (Änderung der Lehrplanfestlegung)
- SPF aufgehoben
- Rechtsmittelbelehrung

#### Sonderpädagogischer Förderbedarf

#### ▶ wird 1x festgestellt -Eintrag durch Bildungsregion / LSR

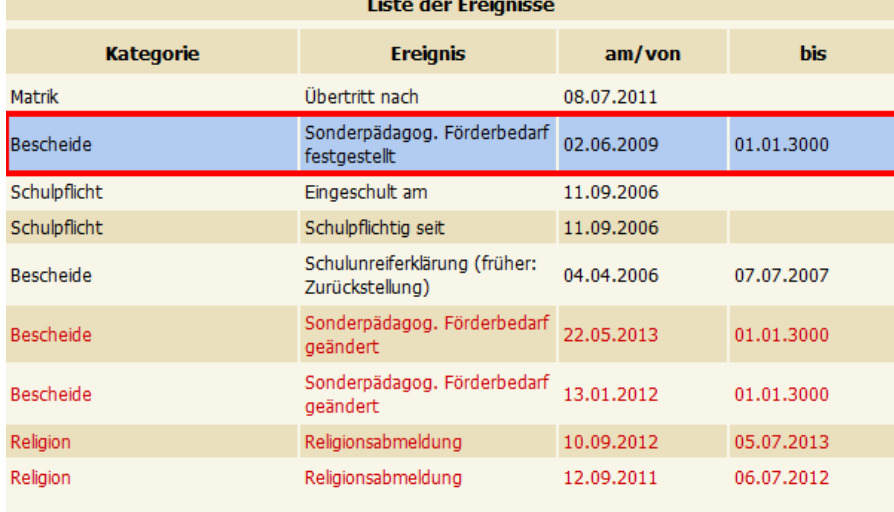

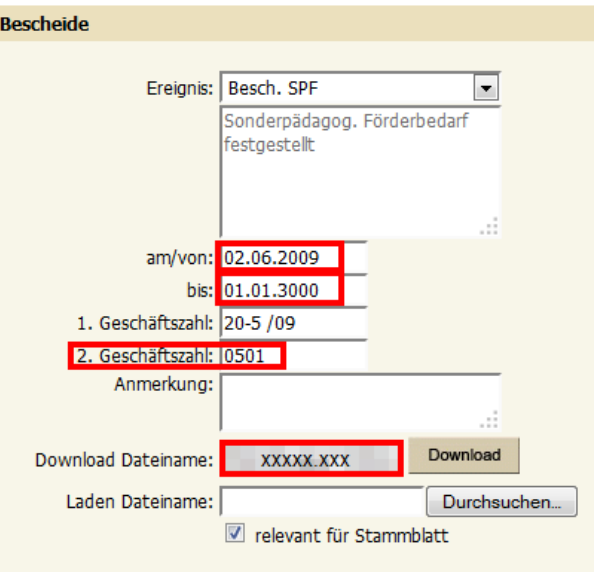

#### dann Bescheidänderungen

#### Ereignis - SPF festgestellt

- darf nur 1x eingetragen sein
	- sonst bei Auswertungen falsche Anzahl der SPF-Schüler
- mit der Feststellung des SPF wird auch die Lehrplanfestlegung vorgegeben
	- in welchen Gegenständen wird der Schüler nach von der besuchten Schulart - abweichendem Lehrplan unterrichtet
- ▶ Lehrplan wird durch Eintrag der SFKZ in der 2.GZ bestimmt

#### Ereignis - SPF geändert

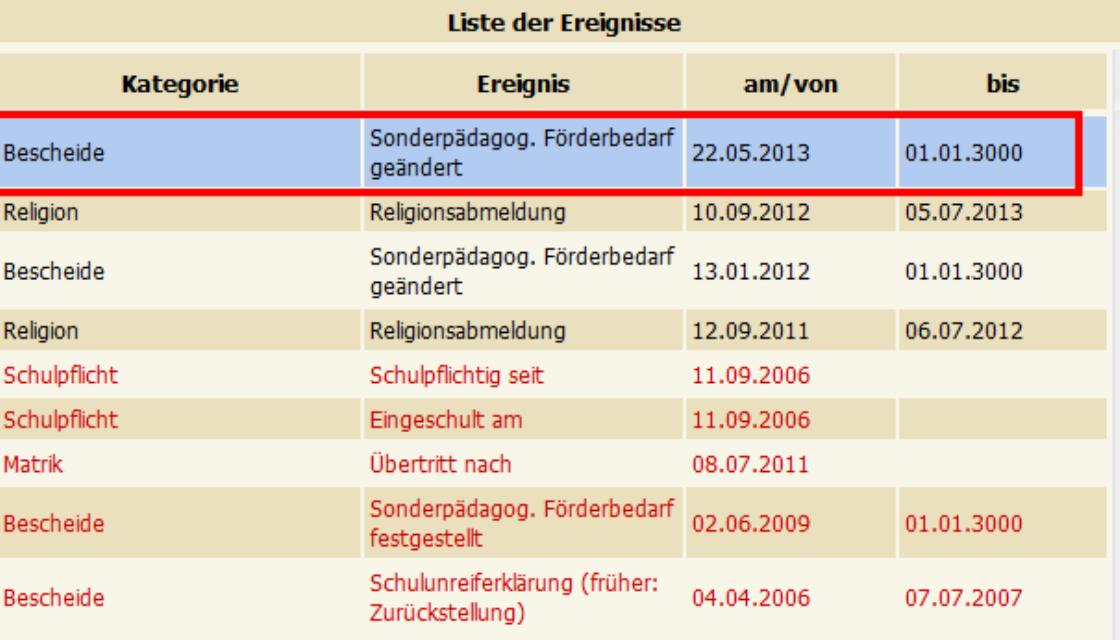

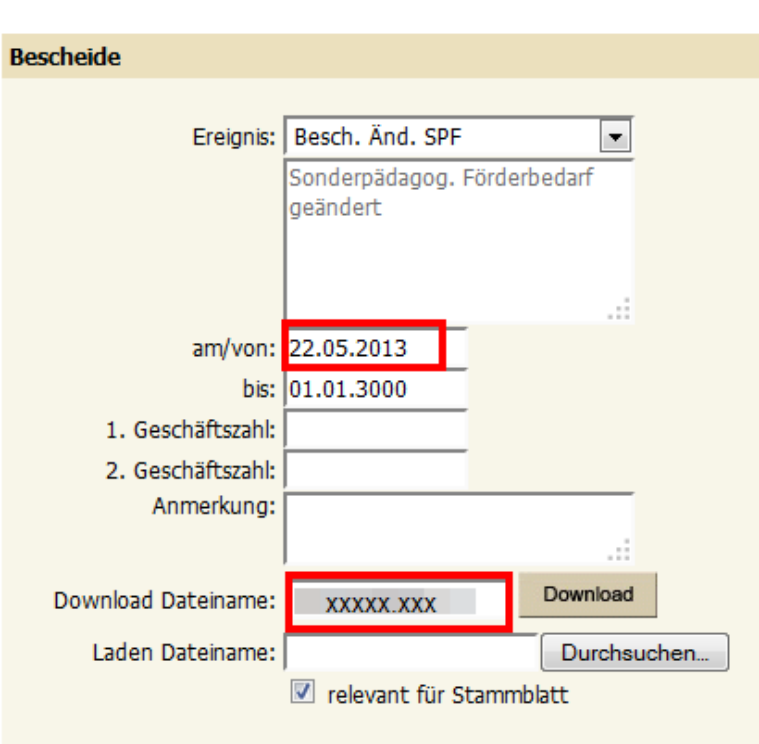

## Ereignis – SPF geändert

- ▶ Eintrag durch Bildungsregion / LSR
- ▶ kann öfter vorkommen, je nach Anzahl der Bescheidänderungen
- alle Änderungen der Lehrplanfestlegung müssen vermerkt werden
- ▶ Termin für Anträge: rechtzeitig; 4-wöchige Einspruchsfrist

### Sonderpädagogischer Förderbedarf

#### Einträge durch Schule

- ev. Stundentafel zuordnen (Dir)
- SFKZ in der Schülerlaufbahn zuordnen (ev. 2.Laufbahnzeile) (Dir)
- Fachwahl überprüfen
- ev. Lehrplanfestlegung eintragen (Dir / KV)
- Zeugnisse ausstellen (Dir / KV)

# Stundentafel zuordnen (Dir)

- Lehrplan der ASO in einzelnen oder allen Gegenständen
	- meist Stundentafel der Klasse
- LP für Kinder mit erhöhtem Förderbedarf
	- Stundentafel 34, 35, 36
	- Beantragung über
		- IT-Betreuer oder
		- team-so@salzburg.at
- ▶ SE-Schüler (Lehrplan VS / NMS / PTS)
	- Stundentafel der Klasse

#### SFKZ in der Schülerlaufbahn zuordnen  $(Dir)$

#### SPF mit Schulbeginn

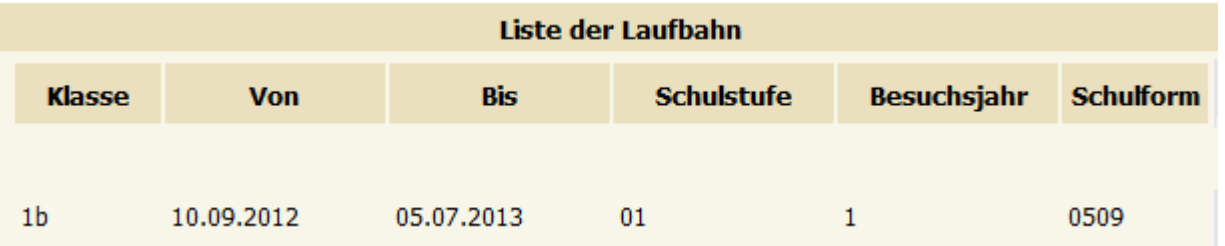

#### SPF-Änderung während des SJ (SFKZ)

#### -2.Laufbahnzeile erforderlich, wenn sich SFKZ ändert

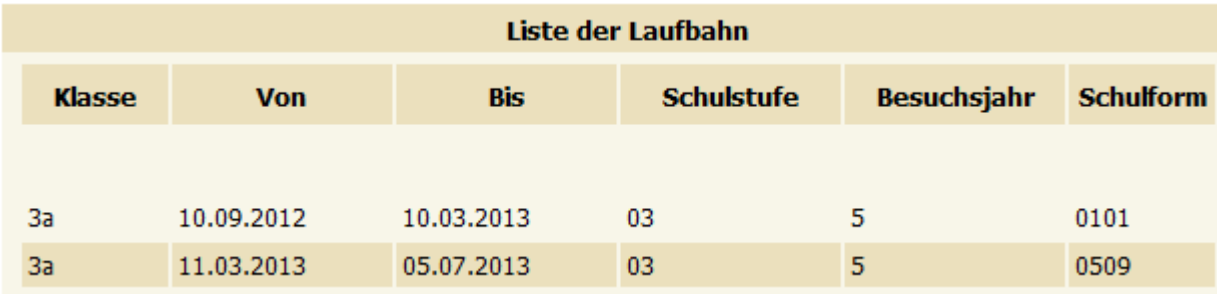

# Liste der SFKZ für Schülerlaufbahn

[http://www.aps.it-betreuung.salzburg.at/\\_faq\\_sokweb/index.php/suche](http://www.aps.it-betreuung.salzburg.at/_faq_sokweb/index.php/suche-faq/spf/schulformkennzahlen-sfkz)faq/spf/schulformkennzahlen-sfkz

- Ubertritt von VS in die NMS bzw. HS/NMS in die PTS:
	- Lehrplan der ASO in allen Gegenständen: bleibt
	- Lehrplan der ASO in einzelnen Gegenständen: weiterführende Gegenstände (z.B. Mathematik)  $\rightarrow$  Änderung der Lehrplanfestlegung bleibt
	- Neue Gegenstände müssen "beantragt" werden (z.B. SU in der VS  $\rightarrow$ BU/GW in der NMS

#### Übertritt von VS in die NMS für

sinnes- und körperbehinderte Kinder:

Der Bescheid der Sinnes- bzw. Körperbehinderung wird aufgehoben. In der 2.GZ bleibt die SFKZ erhalten, damit der Schüler auch weiterhin vom zuständigen ZIS betreut wird.

# Gegenstände

#### Lehrplan [www.cisonline.at](http://www.cisonline.at/)

- Pflichtgegenstände
- Verbindliche Übungen
- Unverbindliche Übungen
- Freigegenstände

#### Fachwahl und Lehrplanfestlegung: Englisch (Dir / KV)

- HS / NMS / PTS: Schüler, die in Englisch nach dem Lehrplan der ASO unterrichtet werden, brauchen die VÜ\_LFE
	- PG\_E darf in der Fachwahl nicht angehakt sein
	- VÜ\_LFE muss angehakt sein
	- VÜ\_LFE braucht Lehrplanfestlegung

#### Fachwahl und Lehrplanfestlegung: Geometrisches Zeichnen (Dir / KV)

- HS / NMS / PTS: Schüler, die in GZ nach dem Lehrplan der ASO unterrichtet werden, brauchen PG\_GZ\*
	- PA\_GZ darf in der Fachwahl nicht angehakt sein
	- PG\_GZ\* muss angehakt sein (1-3 Wstd.)
	- PG\_GZ\* braucht Lehrplanfestlegung

#### Fachwahl und Lehrplanfestlegung: Einführung in die Informatik (Dir / KV)

- HS / NMS: Schüler, die in INF nach dem Lehrplan der ASO unterrichtet werden, brauchen xx\_INF\*
	- xx\_IKT darf in der Fachwahl nicht angehakt sein Langtext: Informations- und Kommunikationstechnologie
	- xx\_INF\* muss angehakt sein (1-3 Wstd.) Langtext: Einführung in die Informatik
	- xx\_INF\* braucht Lehrplanfestlegung
	- PX\_INF\* / PA\_INF\* / FG\_INF\* / UÜ\_INF\*

# Lehrplanfestlegung (Dir / KV)

Automatismus für Zeugnis

- wird mit Jahreswechsel in das nächste Schuljahr kopiert (Jahreswechsel im März!!)
- Bescheidänderung während des Schuljahres: Datum der Lehrplanfestlegung muss mit Datum des Änderungsbescheides übereinstimmen???
- KEINE Löschungen (nur Begrenzungen) in der Lehrplanfestlegung vornehmen!!
- ▶ ASO-Schüler besucht VS / HS/NMS / PTS
	- Eintrag der Lehrplanfestlegung in jenen Gegenständen, in denen der Schüler nach Lehrplan der ASO unterrichtet wird. Schulstufe muss auch eingetragen werden.
- Schüler nach Lehrplan für Kinder mit erhöhtem Förderbedarf

◦ kein Eintrag in der Lehrplanfestlegung möglich

# Lehrplanfestlegung

#### **Ihre Daten wurden gespeich**

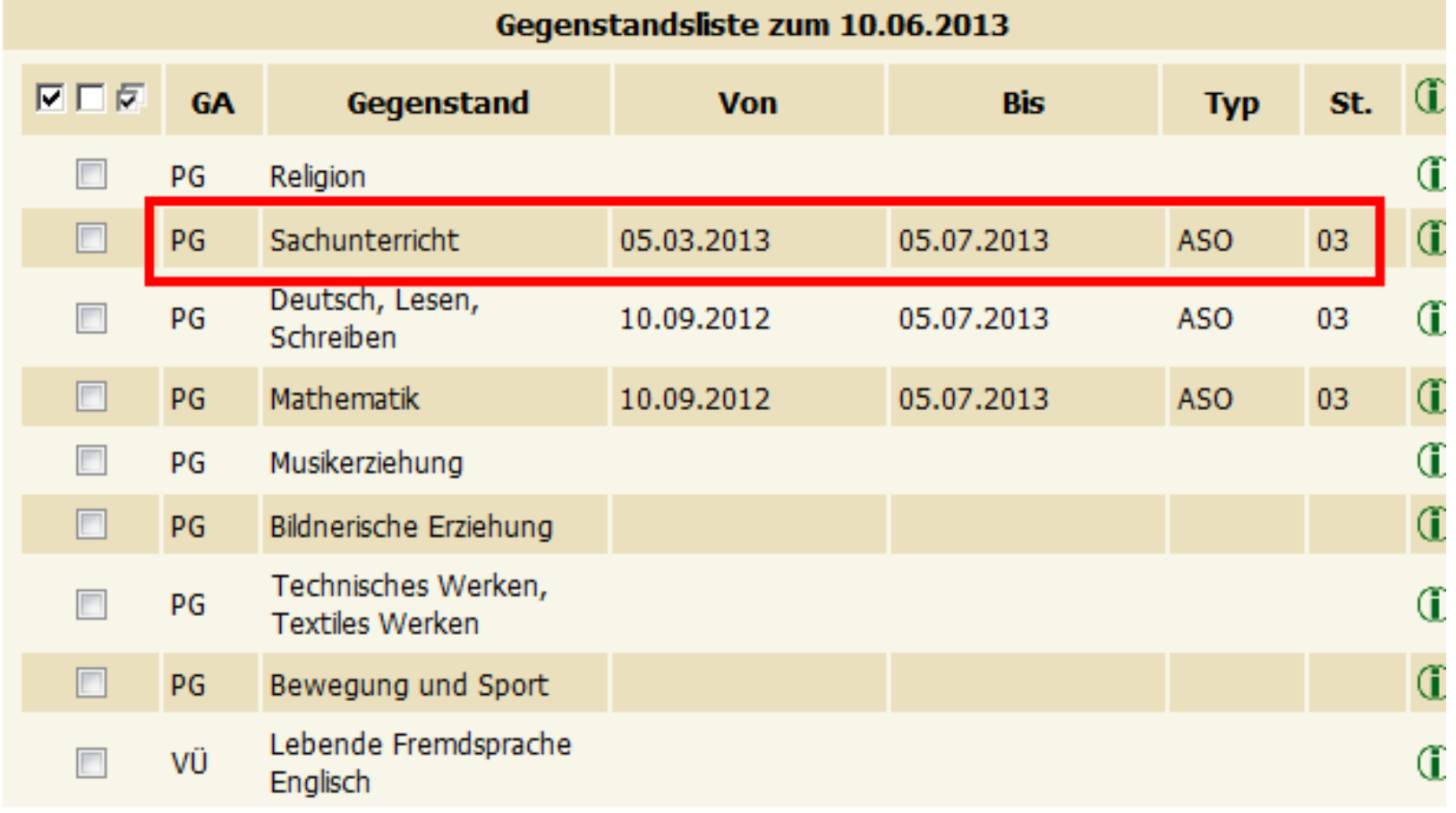

# Zeugnis - Schulart 1 (VS / HS / PTS)

- ▶ Schüler der VS / HS / PTS, die in allen Gegenständen nach dem Lehrplan der Allgemeinen Sonderschule unterrichtet werden, erhalten die Schulart ALLGEMEINE SONDERSCHULE
- ▶ Schüler, die in einzelnen Gegenständen nach dem Lehrplan der Allgemeinen Sonderschule unterrichtet werden, erhalten die Schulart VOLKSSCHULE/ALLGEMEINE SONDERSCHULE bzw. HAUPTSCHULE/ALLGEMEINE SONDERSCHULE bzw. POLYTECHNISCHE SCHULE/ALLGEMEINE SONDERSCHULE
- ▶ Schüler, die in allen Gegenständen (SE) nach dem Lehrplan der VS / HS / PTS unterrichtet werden, erhalten die Schulart VOLKSSCHULE bzw. HAUPTSCHULE bzw. POLYTECHNISCHE SCHULE
- Klauseltexte berechnen

#### Semester- Jahresinformation

 Schüler der 1.-3. Schulstufe, die in einzelnen oder allen Gegenständen nach dem Lehrplan der ASO unterrichtet werden, erhalten die Schulart: Volksschule

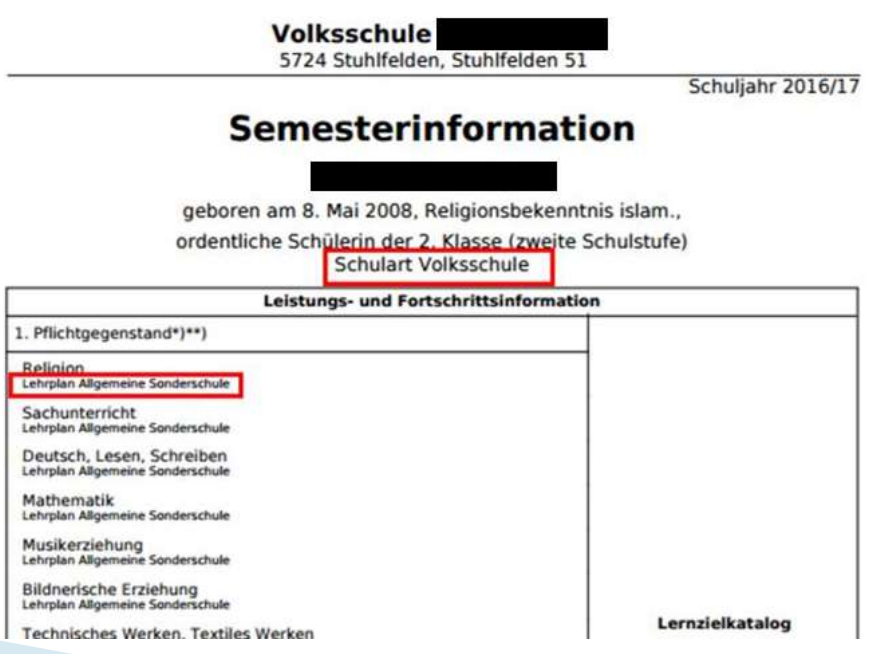

#### Zeugnis – Schulart 2 (NMS)

- Schüler der NMS, die in einzelnen oder allen Gegenständen nach dem Lehrplan der Allgemeinen Sonderschule unterrichtet werden, erhalten die Schulart NEUE MITTELSCHULE (Vorlage NMS SO) bzw. NEUE MITTELSCHULE/ALLGEMEINE SONDERSCHULE od. ALLGEMEINE SONDERSCHULE (Vorlage Standard 1-spaltig) (STAND: 25.05.2015)
- Schüler, die nach dem Lehrplan für Kinder mit erhöhtem Förderbedarf unterrichtet werden, erhalten immer die Schulart SONDERSCHULE FÜR KINDER MIT ERHÖHTEM FÖRDERBEDARF und die Vorlage ERREICHTER ENTWICKLUNGSSTAND (Verbalbeurteilung)
- Klauseltexte berechnen

#### Zeugnis - ASO-Lehrplan in einzelnen Gegenständen

Schülerin der 2b-Klasse (zweite Schulstufe)

Volksschule/Allgemeine Sonderschule

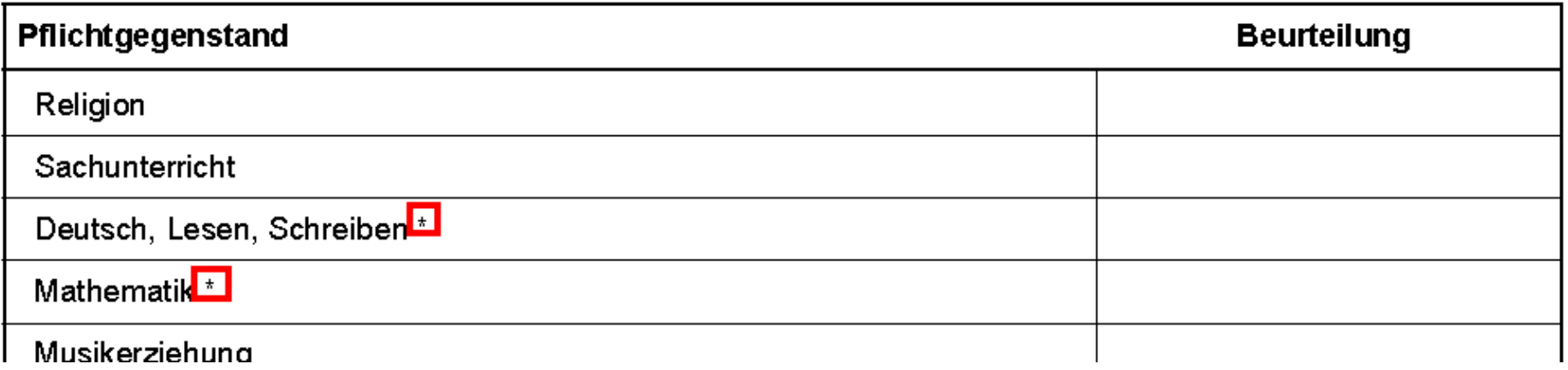

Die Schülerin ist gemäß § 25 des Schulunterrichtsgesetzes zum Aufsteigen in die 3. Klasse (dritte Schulstufe) berechtigt.

Die Schülerin wird in den mit \* gekennzeichneten Gegenständen nach dem Lehrplan Allgemeine Sonderschule unterrichtet und beurteilt.

#### Zeugnis - ASO-Lehrplan in allen Gegenständen (VS / HS / PTS)

Schülerin der 2b-Klasse (zweite Schulstufe) Allgemeine Sonderschule

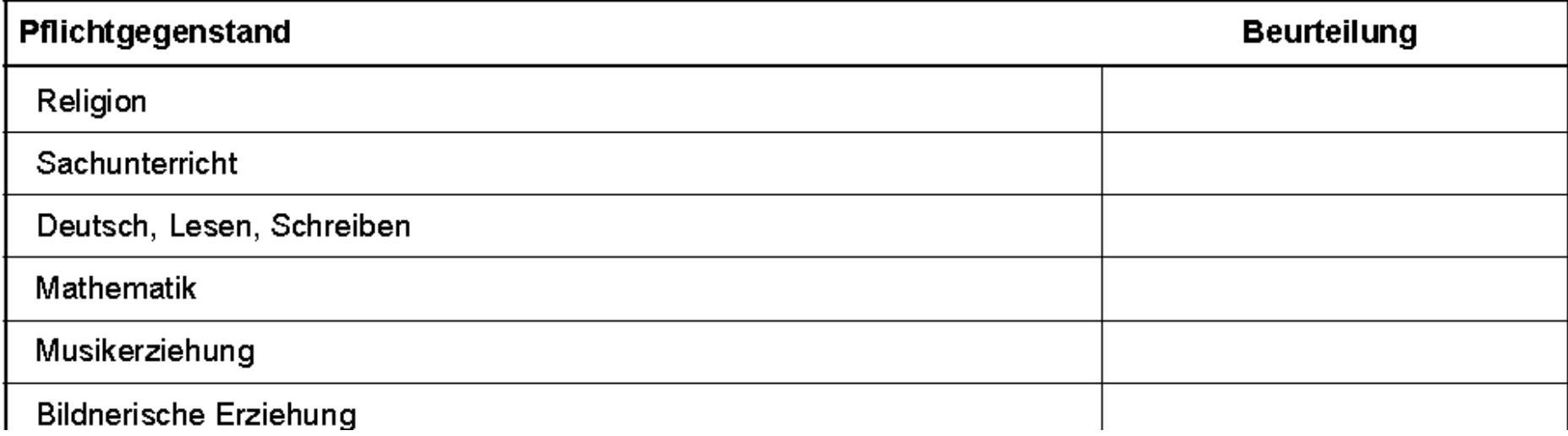

Die Schülerin ist gemäß § 25 des Schulunterrichtsgesetzes zum Aufsteigen in die 3. Klasse (dritte Schulstufe) berechtigt.

#### Zeugnis - ASO-Lehrplan in einzelnen oder allen Gegenständen (NMS)

Schüler der 2B-Klasse (sechste Schulstufe) der Neuen Mittelschule

Verhalten in der Schule: Wenig zufrieden stellend

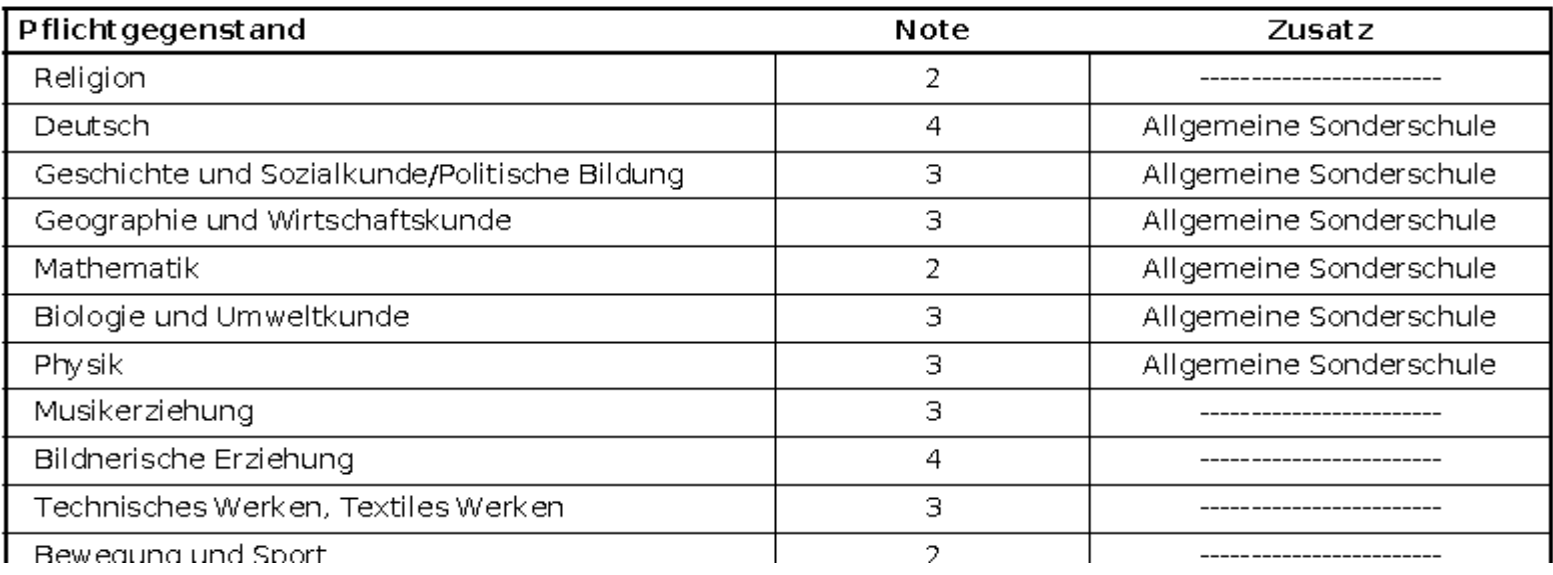

Es kann auch die Zeugnisvorlage "Standard 1-spaltig" mit Schulart NEUE MITTELSCHULE/ALLGEMEINE SONDERSCHULE bzw. ALLGEMEINE SONDERSCHULE verwendet werden.

STAND: 25.05.2015

#### Zeugnis -Lehrplan für Kinder mit erhöhtem Förderbedarf

#### **Jahreszeugnis**

geboren am 8. Mai 2003, Religionsbekenntnis islam.,

Schüler der 3b-Klasse (siebente Lehrplanstufe) Sonderschule für Kinder mit erhöhtem Förderbedarf

Erreichter Entwicklungsstand

Religion

Salzburg, am 7. Juli 2017

Schüler, die nach dem Lehrplan für Kinder mit erhöhtem Förderbedarf unterrichtet werden, erhalten in allen Schularten IMMER eine verbale **Beurteilung** 

#### Zeugnis - HS/NMS ASO 8. Schulstufe

- ▶ Seit SJ 2015/16 bekommen alle ASO Schüler in der 8. Schulstufe ein JAHRES- UND ABSCHLUSSZEUGNIS
	- Voraussetzung:
		- Alle Fächer positiv in der 8. Stufe
- Bei Abschluss der 9. Schulstufe erhält der Schüler erneut ein JAHRES- UND ABSCHLUSSZEUGNIS
	- Voraussetzung:
		- Alle Fächer positiv in der 9. Stufe

# Pflegerische Betreuung (Dir / KV / L)

- Dieses Merkmal muss jedes Schuljahr eingetragen werden, wenn der Schüler eine Pflege/Betreuung durch Pflegekräfte der Volkshilfe bzw. durch medizinisches Fachpersonal vom Hilfswerk oder der Mobilen Kinderkrankenpflege erhält. (num. Merkmal 0-5 abhängig von Nachmittagsbetreuung)
- ▶ Die Daten werden von der Abt. 3 der Salzburger Landesregierung ausgewertet.
- ▶ Den Erziehungsberechtigten wird abhängig vom Eintrag der GTS-Tage - ein anteilsmäßiger Betrag vom Pflegegeld abgezogen.
- ▶ Schülermerkmal Ansuchen nicht mehr notwendig
- [FAQ](http://www.aps.it-betreuung.salzburg.at/_faq_sokweb/index.php/suche-faq/spf/allgemein/182-merkmal-vereinsbetreuung)

#### Pflegerische Betreuung

Abfrage der Sozialabteilung:

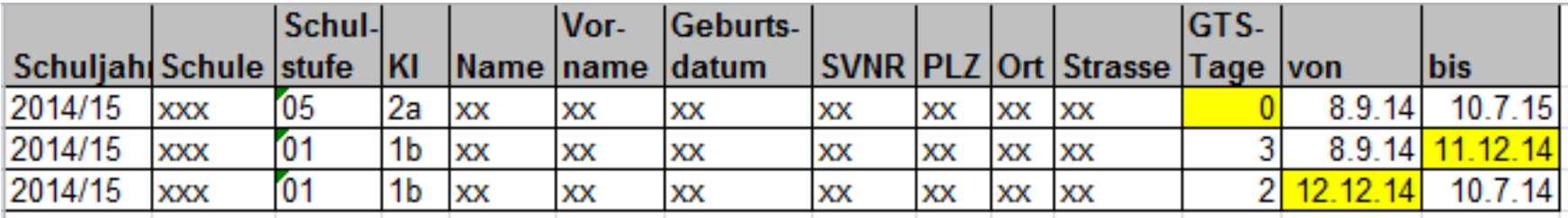

### PD-Lehrer mit Ausbildung SO

- ▶ Einsatz als SO-Lehrer (mindestens 1 Stunde Kostenstelle INT)
- ▶ Tätigkeiten: Zulage PDZ-Sonder- und Heilpädagogik

# **FAQ**

http://www.aps.it-betreuung.salzburg.at/\_faq\_sokweb/index.php/suche-faq/spf

#### **FAQ - Sokrates WEB**

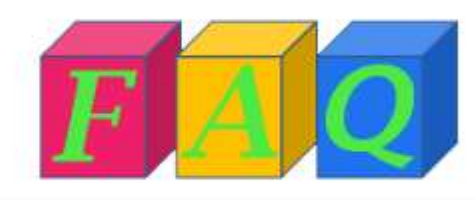

Suche...

Objektgruppen Home. Schwerpunktthemen SPF SPF Schüler besucht VS SPF Schüler besucht HS/NMS SPF Schüler besucht ASO SPF Schüler besucht PTS Allgemein